# **Photoshop Cs6 Full Version Cracked**

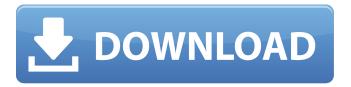

## Photoshop Download For Windows 7 Cs6 Crack+ Full Version [Updated]

\* \_\_ \* \_\_ Photoshop is a program for working with images. Its effects may be used to manipulate and organize images. They are usually produced by applying effects to layers. Adobe Photoshop CC 2018 does not support other layers, only one layer, including its effects.

#### Photoshop Download For Windows 7 Cs6 License Keygen [Mac/Win]

How to install Photoshop Elements? Before you begin, you'll need to install the following software packages: \*Download the latest standalone version of Photoshop Elements \*Using a clean and unaltered system disk, install the standalone version of Photoshop Elements. \*During the installation process, you will be prompted to install the Photoshop Elements software and optional plug-ins. Before starting the installer, you should install the Adobe Acrobat or Adobe Reader software, Adobe Acrobat standard digital document viewer or Adobe Acrobat standard digital document viewer plug-in. \*Download and install the optional Adobe Photoshop Elements plug-ins. If you're already downloading any other software as part of Photoshop Elements, leave the download and installation process until later. \*You will be prompted to agree to terms and conditions and will be given the option to install, or later, update to a later version of Photoshop Elements. If you choose to install, you will be given the option to install the plug-ins first, or later. If you choose to install, you will be given the option to update to a later version of Photoshop Elements. If you choose to install, you will be given the option to install the plug-ins first, or later. After you have installed Photoshop Elements, you will be prompted to close the installer. If you haven't yet installed any plug-ins, you should install them first, later, or both as you like. Installing Photoshop Elements Plug-ins \*Log on to the admin account or another user account, \*In the Control Panel, open the Photoshop Elements plug-ins section \*If you haven't yet installed the plug-ins, you will be prompted to install them. Otherwise, you will be prompted to download and install the plug-ins. \*After you have installed the plug-ins, you will be prompted to update them, if you haven't already. Follow the prompts to complete the installation. Installing Photoshop Elements Standalone \*If you haven't already installed the Adobe software packages, you will be prompted to do so. \*Follow the prompts to complete the installation. After you have installed the software, follow the prompts to complete the installation. Create Account \*If you need a new account, visit www.adobe.com/creativesuite. \*If you already have a Creative Suite Account, log in. \*From 05a79cecff

### Photoshop Download For Windows 7 Cs6 With Key

Ischaemic left ventricular dysfunction after successful reperfusion therapy in ST-segment elevation myocardial infarction: clinical outcome and optimal follow-up strategy. To evaluate the impact of residual myocardial ischaemia and left ventricular dysfunction at discharge on clinical outcome after successful reperfusion, and to establish the optimal follow-up strategy in patients with ST-segment elevation myocardial infarction. One hundred and thirty-one patients with ST-segment elevation myocardial infarction who were successfully reperfused during a 12-year period were enrolled in the study. Global and regional left ventricular function was determined by radionuclide angiography with 21 trans-radial coronary angiography and 99mTc-sestamibi single-photon emission computed tomography. Global and regional left ventricular function was determined in a control angiogram within 24-72 h of admission. At discharge, residual myocardial ischaemia was observed in 51 patients (38%). A further 56 patients (43%) showed asynergy at a later point in time. Patients with residual myocardial ischaemia had a significantly lower left ventricular ejection fraction at discharge [56 +/- 12 vs. 62 +/- 11%, P Q: Where to put a ListController in CakePHP 2.3 I have one small problem with CakePHP. I've a "ProjectController" and "ProjectListController".

#### What's New in the Photoshop Download For Windows 7 Cs6?

Q: Prove that  $f(x) = \sqrt{x}$  is an irrational. I was doing an exercise on irrationality in the integers but I'm a bit at a loss. It was supposed to use the lemma  $p^2 \neq 0 \pmod 4$  but I have the feeling I did it wrong. Let  $f(x) = \sqrt x$  and suppose that f(x) were rational. Then f(x) = r/s for some f(x) = r/s for some f(x) = r/

#### **System Requirements:**

The game can be played with either keyboard and mouse or gamepad. I suggest a high-end keyboard and a comfortable mouse. To avoid unnecessary action pauses, the game can be paused using the 'P' key. To resume the action you have to press P again. To activate mouse clicking, press 'F12'. To turn off mouse clicking, press 'F12' again. If you wish to play the game with joystick, you should use a compatible joystick and a USB gamepad (I don

https://www.iscribble.org/wp-content/uploads/2022/07/Adobe Photoshop Elements 2019 for Windows.pdf

https://www.golfmotion.co.nz/sites/default/files/webform/kalpay839.pdf

http://balloonfellows.com/wp-content/uploads/2022/07/how\_to\_download\_adobesoft\_photoshop.pdf

https://nyc3.digitaloceanspaces.com/coutana-media/2022/07/halalau.pdf

https://gaming-

walker.com/upload/files/2022/07/w6Gg5EOhj6eHVikTG5xX 01 8e6f4456f7f8cdbe97096644236cbfaa file.pdf

https://richard-wagner-werkstatt.com/2022/07/01/get-photoshop-2017-it-up-for-free/

https://bizzclassified.us/advert/best-seo-company-in-noida-seo-services-agency-in-noida/

https://ubex.in/wp-content/uploads/2022/07/kerwes.pdf

https://shravasti.fastnews24x7.com/advert/oil-paint-filter-download-for

https://portalnix.com/download-adobe-lightroom-cc-free-version-pc/

http://pacificaccommodation.com/?p=2590

https://avoikut.com/advert/free-photoshop-brushes-the-most-awesome-photoshop-brushes/

http://cicatsalud.com/html/sites/default/files/webform/calfon720.pdf

https://werco.us/2022/07/01/how-to-install-adobe-photoshop-cs4/

https://susanpalmerwood.com/photoshop-7-free/

https://hewittstone.com/wp-content/uploads/2022/07/Free Download Photoshop Cs2 Me.pdf

https://thawing-depths-47784.herokuapp.com/jahkel.pdf

https://oceanofcourses.com/obtain-photoshop/

https://www.oxfordma.us/sites/g/files/vyhlif4836/f/uploads/2021 final oxford town report.pdf

http://awaazsachki.com/?p=39061